# **multi-cloud-explorer**

*Release 0.1.0*

**stephane.rault**

**May 07, 2020**

# **INTRODUCTION**

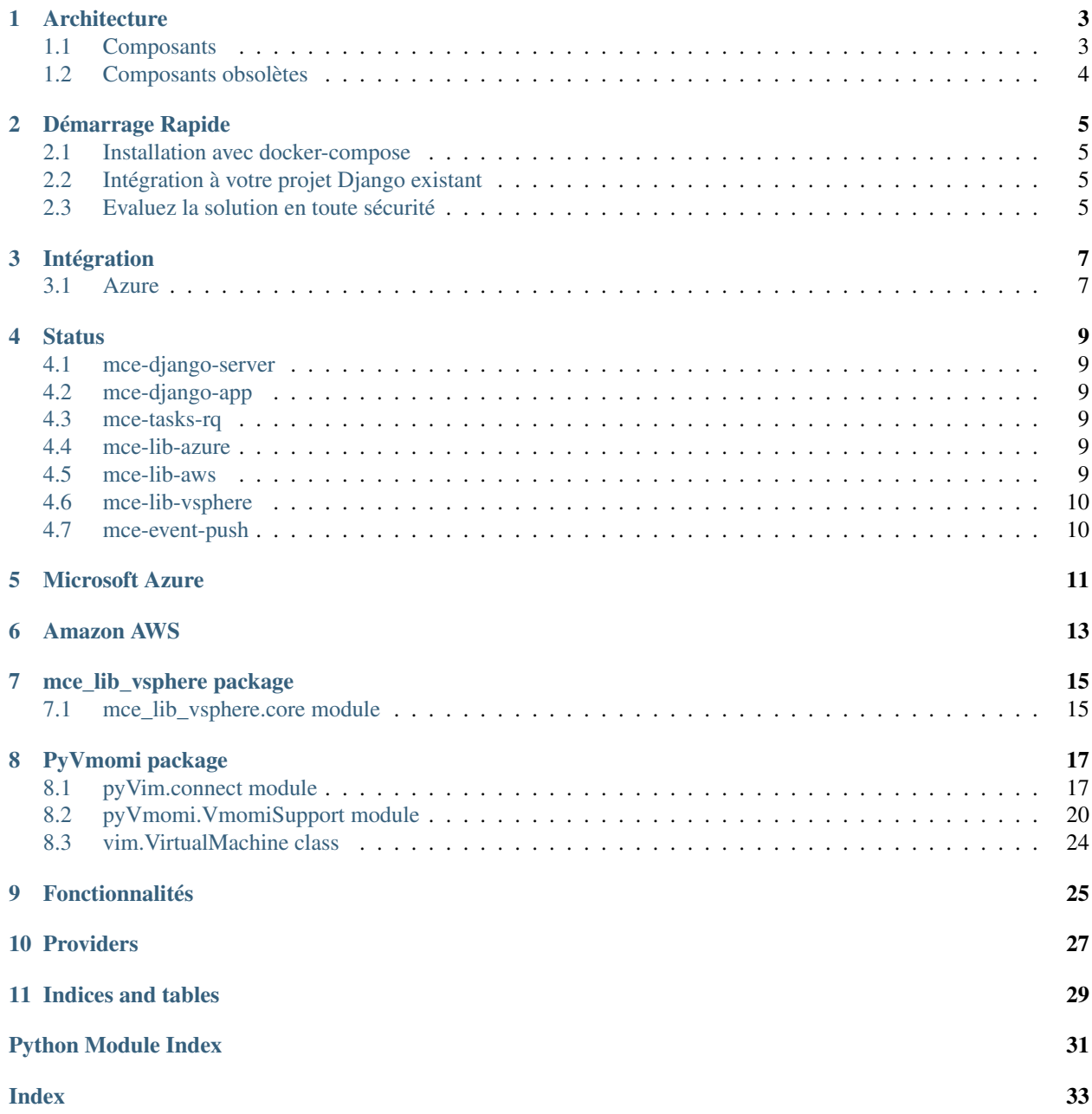

#### Warning: Ne pas utiliser ce projet en production pour l'instant !!!

Multi-Cloud-Explorer a pour objectif de centraliser l'inventaire et le suivi des changements, pour les ressources de toutes vos souscriptions Cloud.

#### La récupération des resources se fait par plusieurs méthodes:

- Inventaire périodique lancé à partir d'un worker MCE
- Réception des évènements par l'api REST, à partir d'une fonction serverless
- Appel manuel de l'api REST déclenché par vos soins

#### L'inventaire pourra être exploité par différents moyens:

- Navigation et recherche dans l'application Web
- Bus d'évènements qui recevra tous les changements détectés
- Utilisation de l'api REST

### **ARCHITECTURE**

<span id="page-6-0"></span>La solution est modulaire et hautement évolutive. Vous pouvez utiliser une partie des composants (ex: [mce-lib-azure\)](https://github.com/multi-cloud-explorer/mce-lib-azure.git) ou la totalité (ex: mce-django-server).

### <span id="page-6-1"></span>**1.1 Composants**

### **1.1.1 mce-lib-azure**

Librairie pour parcourir toutes les ressources d'une souscription Azure.

### **1.1.2 mce-lib-aws**

Librairie pour parcourir toutes les ressources d'une souscription AWS.

### **1.1.3 mce-lib-vsphere**

Librairie pour parcourir toutes les ressources d'un Vcenter

### **1.1.4 mce-django-app**

Application Django que vous pouvez ajouter à un projet Django existant ou utiliser à travers le projet mce-djangoserver.

### **1.1.5 mce-tasks-rq**

Implémentation [Python RQ](https://python-rq.org/) du worker de gestion des tâches (alternative à [Celery\)](http://celeryproject.org/).

### **1.1.6 mce-django-server**

Solution complète, intégrant les composants précédents dans un projet Django et prêt à l'emploi dans un dockercompose.

### **1.1.7 mce-event-push**

Service d'envoi de message pour chaque changement dans l'inventaire.

# <span id="page-7-0"></span>**1.2 Composants obsolètes**

### **1.2.1 mce-tasks-djq**

Implémentation [Django-Q](https://django-q.readthedocs.io/) du worker de gestion des tâches (alternative à [Celery\)](http://celeryproject.org/). Ne convenait pas aux besoins.

**TWO**

### **DÉMARRAGE RAPIDE**

### <span id="page-8-1"></span><span id="page-8-0"></span>**2.1 Installation avec docker-compose**

```
git clone https://github.com/multi-cloud-explorer/mce-django-server.git
cd mce-django-server
docker-compose up -d
# Vérifiez l'état des services
docker-compose ps
# Créez le compte administrateur
docker-compose exec app ./manage.py createsuperuser \
  --username admin --email admin@localhost.net
# Récupérez le login/password de l'administrateur
docker-compose logs app --tail 10
```
# <span id="page-8-2"></span>**2.2 Intégration à votre projet Django existant**

TODO..

### <span id="page-8-3"></span>**2.3 Evaluez la solution en toute sécurité**

# **THREE**

# **INTÉGRATION**

# <span id="page-10-1"></span><span id="page-10-0"></span>**3.1 Azure**

TODO. . .

- Créez un compte de service Principal
- Test en ligne de commande

### **FOUR**

# **STATUS**

# <span id="page-12-1"></span><span id="page-12-0"></span>**4.1 mce-django-server**

[mce-django-server](https://github.com/multi-cloud-explorer/mce-django-server.git)

# <span id="page-12-2"></span>**4.2 mce-django-app**

[mce-django-app](https://github.com/multi-cloud-explorer/mce-django-app.git)

# <span id="page-12-3"></span>**4.3 mce-tasks-rq**

[mce-tasks-rq](https://github.com/multi-cloud-explorer/mce-tasks-rq.git)

# <span id="page-12-4"></span>**4.4 mce-lib-azure**

[mce-lib-azure](https://github.com/multi-cloud-explorer/mce-lib-azure.git)

# <span id="page-12-5"></span>**4.5 mce-lib-aws**

[mce-lib-aws](https://github.com/multi-cloud-explorer/mce-lib-aws.git)

# <span id="page-13-0"></span>**4.6 mce-lib-vsphere**

[mce-lib-vsphere](https://github.com/multi-cloud-explorer/mce-lib-vsphere.git)

# <span id="page-13-1"></span>**4.7 mce-event-push**

[mce-event-push](https://github.com/multi-cloud-explorer/mce-event-push.git)

**FIVE**

# <span id="page-14-0"></span>**MICROSOFT AZURE**

**SIX**

# <span id="page-16-0"></span>**AMAZON AWS**

**SEVEN**

# **MCE\_LIB\_VSPHERE PACKAGE**

<span id="page-18-1"></span><span id="page-18-0"></span>**7.1 mce\_lib\_vsphere.core module**

### **EIGHT**

### **PYVMOMI PACKAGE**

# <span id="page-20-2"></span><span id="page-20-1"></span><span id="page-20-0"></span>**8.1 pyVim.connect module**

Connect to a VMOMI ServiceInstance.

Detailed description (for [e]pydoc goes here).

pyVim.connect.**Connect**(*host='localhost'*, *port=443*, *user='root'*, *pwd=''*, *service='hostd'*, *adapter='SOAP'*, *namespace=None*, *path='/sdk'*, *connectionPoolTimeout=900*, *version=None*, *keyFile=None*, *certFile=None*, *thumbprint=None*, *sslContext=None*, *b64token=None*, *mechanism='userpass'*) Connect to the specified server, login and return the service instance object.

Throws any exception back to caller. The service instance object is also saved in the library for easy access.

Clients should modify the service parameter only when connecting to a VMOMI server other than hostd/vpxd. For both of the latter, the default value is fine.

@param host: Which host to connect to. @type host: string @param port: Port @type port: int @param user: User @type user: string @param pwd: Password @type pwd: string @param service: Service @type service: string @param adapter: Adapter @type adapter: string @param namespace: Namespace \* Deprecated: Use version instead \* @type namespace: string @param path: Path @type path: string @param connection-PoolTimeout: Timeout in secs for idle connections to close, specify negative numbers for never

closing the connections

@type connectionPoolTimeout: int @param version: Version @type version: string @param keyFile: ssl key file path @type keyFile: string @param certFile: ssl cert file path @type certFile: string @param thumbprint: host cert thumbprint @type thumbprint: string @param sslContext: SSL Context describing the various SSL options. It is only

supported in Python 2.7.9 or higher.

@type sslContext: SSL.Context @param b64token: base64 encoded token @type b64token: string @param mechanism: authentication mechanism: userpass or sspi @type mechanism: string

pyVim.connect.**ConnectNoSSL**(*host='localhost'*, *port=443*, *user='root'*, *pwd=''*, *service='hostd'*, *adapter='SOAP'*, *namespace=None*, *path='/sdk'*, *version=None*, *key-File=None*, *certFile=None*, *thumbprint=None*, *b64token=None*, *mechanism='userpass'*)

Provides a standard method for connecting to a specified server without SSL verification. Useful when connecting to servers with self-signed certificates or when you wish to ignore SSL altogether. Will attempt to create an unverified SSL context and then connect via the Connect method.

**class** pyVim.connect.**Connection**(*\*args*, *\*\*kwargs*) Bases: [object](https://docs.python.org/3.7/library/functions.html#object)

#### <span id="page-21-0"></span>pyVim.connect.**Disconnect**(*si*)

Disconnect (logout) service instance @param si: Service instance (returned from Connect)

#### pyVim.connect.**GetLocalTicket**(*si*, *user*)

pyVim.connect.**GetSi**()

Get the saved service instance.

pyVim.connect.**GetStub**() Get the global saved stub.

#### pyVim.connect.**OpenPathWithStub**(*path*, *stub*, *verify=True*)

Open the specified path using HTTP, using the host/port/protocol associated with the specified stub. If the stub has a session cookie, it is included with the HTTP request. Returns the response as a file-like object.

#### pyVim.connect.**OpenUrlWithBasicAuth**(*url*, *user='root'*, *pwd=''*, *verify=True*)

Open the specified URL, using HTTP basic authentication to provide the specified credentials to the server as part of the request. Returns the response as a file-like object.

```
pyVim.connect.SetSi(si)
```
Set the saved service instance.

pyVim.connect.**SmartConnect**(*protocol='https'*, *host='localhost'*, *port=443*, *user='root'*, *pwd=''*, *service='hostd'*, *path='/sdk'*, *connectionPoolTimeout=900*, *preferredApiVersions=None*, *keyFile=None*, *certFile=None*, *thumbprint=None*, *sslContext=None*, *b64token=None*, *mechanism='userpass'*)

Determine the most preferred API version supported by the specified server, then connect to the specified server using that API version, login and return the service instance object.

Throws any exception back to caller. The service instance object is also saved in the library for easy access.

Clients should modify the service parameter only when connecting to a VMOMI server other than hostd/vpxd. For both of the latter, the default value is fine.

@param protocol: What protocol to use for the connection (e.g. https or http). @type protocol: string @param host: Which host to connect to. @type host: string @param port: Port @type port: int @param user: User @type user: string @param pwd: Password @type pwd: string @param service: Service @type service: string @param path: Path @type path: string @param connectionPoolTimeout: Timeout in secs for idle connections to close, specify negative numbers for never

closing the connections

@type connectionPoolTimeout: int @param preferredApiVersions: Acceptable API version(s) (e.g. vim.version.version3)

If a list of versions is specified the versions should be ordered from most to least preferred. If None is specified, the list of versions support by pyVmomi will be used.

@type preferredApiVersions: string or string list @param keyFile: ssl key file path @type keyFile: string @param certFile: ssl cert file path @type certFile: string @param thumbprint: host cert thumbprint @type thumbprint: string @param sslContext: SSL Context describing the various SSL options. It is only

supported in Python 2.7.9 or higher.

@type sslContext: SSL.Context

pyVim.connect.**SmartConnectNoSSL**(*protocol='https'*, *host='localhost'*, *port=443*, *user='root'*, *pwd=''*, *service='hostd'*, *path='/sdk'*, *connectionPoolTimeout=900*, *preferredApiVersions=None*, *keyFile=None*, *cert-File=None*, *thumbprint=None*, *b64token=None*, *mechanism='userpass'*)

Provides a standard method for connecting to a specified server without SSL verification. Useful when connect-

<span id="page-22-0"></span>ing to servers with self-signed certificates or when you wish to ignore SSL altogether. Will attempt to create an unverified SSL context and then connect via the SmartConnect method.

**class** pyVim.connect.**SmartConnection**(*\*args*, *\*\*kwargs*) Bases: [object](https://docs.python.org/3.7/library/functions.html#object)

pyVim.connect.**SmartStubAdapter**(*host='localhost'*, *port=443*, *path='/sdk'*, *url=None*, *sock=None*, *poolSize=5*, *certFile=None*, *certKeyFile=None*, *httpProxyHost=None*, *httpProxyPort=80*, *sslProxyPath=None*, *thumbprint=None*, *cacertsFile=None*, *preferredApiVersions=None*, *acceptCompressedResponses=True*, *connectionPoolTimeout=900*, *samlToken=None*, *sslContext=None*)

Determine the most preferred API version supported by the specified server, then create a soap stub adapter using that version

The parameters are the same as for pyVmomi.SoapStubAdapter except for version which is renamed to prefferedApiVersions

@param preferredApiVersions: Acceptable API version(s) (e.g. vim.version.version3) If a list of versions is specified the versions should be ordered from most to least preferred. If None is specified, the list of versions support by pyVmomi will be used.

@type preferredApiVersions: string or string list

**class** pyVim.connect.**VimSessionOrientedStub**(*soapStub*, *loginMethod*, *retryDelay=0.1*, *retryCount=4*) Bases: pyVmomi.SoapAdapter.SessionOrientedStub

A vim-specific SessionOrientedStub. See the SessionOrientedStub class in pyVmomi/SoapAdapter.py for more information.

#### **SESSION\_EXCEPTIONS = (<class 'pyVmomi.VmomiSupport.vim.fault.NotAuthenticated'>,)**

#### **static makeCertHokTokenLoginMethod**(*stsUrl*, *stsCert=None*)

Return a function that will call the vim.SessionManager.LoginByToken() after obtaining a HoK SAML token from the STS. The result of this function can be passed as the "loginMethod" to a SessionOrientedStub constructor.

@param stsUrl: URL of the SAML Token issuing service. (i.e. SSO server). @param stsCert: public key of the STS service.

#### **static makeCredBearerTokenLoginMethod**(*username*, *password*, *stsUrl*, *stsCert=None*)

Return a function that will call the vim.SessionManager.LoginByToken() after obtaining a Bearer token from the STS. The result of this function can be passed as the "loginMethod" to a SessionOrientedStub constructor.

@param username: username of the user/service registered with STS. @param password: password of the user/service registered with STS. @param stsUrl: URL of the SAML Token issueing service. (i.e. SSO server). @param stsCert: public key of the STS service.

#### **static makeExtensionLoginMethod**(*extensionKey*)

Return a function that will call the vim.SessionManager.Login() method with the given parameters. The result of this function can be passed as the "loginMethod" to a SessionOrientedStub constructor.

#### **static makeUserLoginMethod**(*username*, *password*, *locale=None*)

Return a function that will call the vim.SessionManager.Login() method with the given parameters. The result of this function can be passed as the "loginMethod" to a SessionOrientedStub constructor.

#### **class** pyVim.connect.**closing**(*obj*)

Bases: [object](https://docs.python.org/3.7/library/functions.html#object)

Helper class for using closable objects in a 'with' statement, similar to the one provided by contextlib.

<span id="page-23-2"></span>pyVim.connect.**localSslFixup**(*host*, *sslContext*)

Connections to 'localhost' do not need SSL verification as a certificate will never match. The OS provides security by only allowing root to bind to low-numbered ports.

### <span id="page-23-0"></span>**8.2 pyVmomi.VmomiSupport module**

<span id="page-23-1"></span>pyVmomi.VmomiSupport.**AddBreakingChangesInfo**(*branchName*, *vmodlNamespace*, *count*) pyVmomi.VmomiSupport.**AddVersionParent**(*version*, *parent*) **class** pyVmomi.VmomiSupport.**Array** Bases: [list](https://docs.python.org/3.7/library/stdtypes.html#list) pyVmomi.VmomiSupport.**Capitalize**(*str*) pyVmomi.VmomiSupport.**CheckField**(*info*, *val*) pyVmomi.VmomiSupport.**CreateAndLoadDataType**(*vmodlName*, *wsdlName*, *parent*, *version*, *props*) pyVmomi.VmomiSupport.**CreateAndLoadEnumType**(*vmodlName*, *wsdlName*, *version*, *values*) pyVmomi.VmomiSupport.**CreateAndLoadManagedType**(*vmodlName*, *wsdlName*, *parent*, *version*, *props*, *methods*) pyVmomi.VmomiSupport.**CreateAndLoadMethodFaultType**() pyVmomi.VmomiSupport.**CreateArrayType**(*itemType*) pyVmomi.VmomiSupport.**CreateDataType**(*vmodlName*, *wsdlName*, *parent*, *version*, *props*) pyVmomi.VmomiSupport.**CreateEnumType**(*vmodlName*, *wsdlName*, *version*, *values*) pyVmomi.VmomiSupport.**CreateManagedType**(*vmodlName*, *wsdlName*, *parent*, *version*, *props*, *methods*) **class** pyVmomi.VmomiSupport.**Curry**(*f*, *\*args*) Bases: [object](https://docs.python.org/3.7/library/functions.html#object) **class** pyVmomi.VmomiSupport.**DataObject**(*\*\*kwargs*) Bases: [object](https://docs.python.org/3.7/library/functions.html#object) **Array** alias of DataObject[] **class** pyVmomi.VmomiSupport.**Enum** Bases: [str](https://docs.python.org/3.7/library/stdtypes.html#str) pyVmomi.VmomiSupport.**FinalizeType**(*type*) pyVmomi.VmomiSupport.**FormatObject**(*val*, *info=<pyVmomi.VmomiSupport.Object object>*, *indent=0*) pyVmomi.VmomiSupport.**GetBreakingChanges**() pyVmomi.VmomiSupport.**GetCompatibleType**(*type*, *version*) pyVmomi.VmomiSupport.**GetHttpContext**() Get the Http context for the current thread pyVmomi.VmomiSupport.**GetPropertyInfo**(*type*, *name*) pyVmomi.VmomiSupport.**GetPythonMethodName**(*wsdlTypeName*, *ns*, *wsdlMethodName*) pyVmomi.VmomiSupport.**GetPythonTypeName**(*wsdlTypeName*, *ns*)

```
pyVmomi.VmomiSupport.GetQualifiedWsdlName(type)
pyVmomi.VmomiSupport.GetRequestContext()
    Get the RequestContext for the current thread
pyVmomi.VmomiSupport.GetServiceVersions(namespace)
    Get all the versions for the service with specified namespace (partially) ordered by compatibility (i.e. any version
    in the list that is compatible with some version v in the list will preceed v)
pyVmomi.VmomiSupport.GetVersionFromVersionUri(version)
pyVmomi.VmomiSupport.GetVersionNamespace(version)
    Get version namespace from version
pyVmomi.VmomiSupport.GetVersionParents(version)
pyVmomi.VmomiSupport.GetVersionProps(version)
    Get version properties
    This function is a fixed version of GetVersion().
pyVmomi.VmomiSupport.GetVmodlName(typ)
    Get vmodl type name from type
pyVmomi.VmomiSupport.GetVmodlNs(version)
pyVmomi.VmomiSupport.GetVmodlType(name)
    Get type from vmodl name
pyVmomi.VmomiSupport.GetWsdlMethod(ns, wsdlName)
    Get wsdl method from ns, wsdlName
pyVmomi.VmomiSupport.GetWsdlMethodName(pythonTypeName, pythonMethodName)
pyVmomi.VmomiSupport.GetWsdlName(type)
pyVmomi.VmomiSupport.GetWsdlNamespace(version)
    Get wsdl namespace from version
pyVmomi.VmomiSupport.GetWsdlType(ns, name)
pyVmomi.VmomiSupport.GetWsdlTypeName(pythonTypeName)
pyVmomi.VmomiSupport.GetWsdlTypes()
pyVmomi.VmomiSupport.GuessWsdlMethod(name)
pyVmomi.VmomiSupport.GuessWsdlType(name)
pyVmomi.VmomiSupport.InverseMap(map)
class pyVmomi.VmomiSupport.LazyModule(name)
    object
class pyVmomi.VmomiSupport.LazyObject(**kwargs)
    pyVmomi.VmomiSupport.Object
class pyVmomi.VmomiSupport.LazyType
    Bases: type
class pyVmomi.VmomiSupport.Link
    Bases: str
class pyVmomi.VmomiSupport.LinkResolver(scope)
    object
```
#### <span id="page-25-2"></span>**ResolveLinks**(*keys*)

pyVmomi.VmomiSupport.**LoadDataType**(*vmodlName*, *wsdlName*, *parent*, *version*, *props*)

pyVmomi.VmomiSupport.**LoadEnumType**(*vmodlName*, *wsdlName*, *version*, *values*)

pyVmomi.VmomiSupport.**LoadManagedType**(*vmodlName*, *wsdlName*, *parent*, *version*, *props*, *meth-*

*ods*)

- <span id="page-25-1"></span>**class** pyVmomi.VmomiSupport.**ManagedMethod**(*info*) Bases: [pyVmomi.VmomiSupport.Curry](#page-23-1)
- **class** pyVmomi.VmomiSupport.**ManagedObject**(*moId*, *stub=None*, *serverGuid=None*) Bases: [object](https://docs.python.org/3.7/library/functions.html#object)

**Array**

alias of ManagedObject[]

- <span id="page-25-0"></span>**class** pyVmomi.VmomiSupport.**Object**(*\*\*kwargs*) Bases: [object](https://docs.python.org/3.7/library/functions.html#object)
- **class** pyVmomi.VmomiSupport.**PropertyPath** Bases: [str](https://docs.python.org/3.7/library/stdtypes.html#str)
- pyVmomi.VmomiSupport.**ResolveLink**(*key*, *obj*)
- pyVmomi.VmomiSupport.**ResolveLinks**(*keys*, *obj*)
- pyVmomi.VmomiSupport.**SetAttr**() Implement setattr(self, name, value).
- **class** pyVmomi.VmomiSupport.**StringDict**(*\*args*, *\*\*kwargs*) Bases: [dict](https://docs.python.org/3.7/library/stdtypes.html#dict)

String only dictionary: same as dict, except it only accept string as value

dict in python is kind of strange. U cannot just override \_\_setitem\_\_, as \_\_init\_\_, update, and setdefault all bypass \_\_setitem\_\_. When override, we have to override all three together

```
setdefault(key, val=None)
```
Insert key with a value of default if key is not in the dictionary.

Return the value for key if key is in the dictionary, else default.

- **update** ( $|E|$ , \*\*F)  $\rightarrow$  None. Update D from dict/iterable E and F. If E is present and has a .keys() method, then does: for k in E:  $D[k] = E[k]$  If E is present and lacks a .keys() method, then does: for k, v in E:  $D[k] = v$  In either case, this is followed by: for k in F:  $D[k] = F[k]$
- pyVmomi.VmomiSupport.**Type**(*obj*)
- pyVmomi.VmomiSupport.**TypeDefExists**(*name*)
- **class** pyVmomi.VmomiSupport.**URI** Bases: [str](https://docs.python.org/3.7/library/stdtypes.html#str)
- **class** pyVmomi.VmomiSupport.**UncallableManagedMethod**(*name*) Bases: [pyVmomi.VmomiSupport.ManagedMethod](#page-25-1)

pyVmomi.VmomiSupport.**Uncapitalize**(*str*)

```
pyVmomi.VmomiSupport.UncapitalizeVmodlName(str)
```

```
exception pyVmomi.VmomiSupport.UnknownWsdlTypeError
    Bases: KeyError
```

```
class pyVmomi.VmomiSupport.VmomiJSONEncoder(*args, **kwargs)
    Bases: json.encoder.JSONEncoder
```
Custom JSON encoder to encode vSphere objects.

- When a ManagedObject is encoded, it gains three properties:  $\text{\_}v$  vimid is the  $\text{\_}mol$  (ex: 'vm-42')  $\text{\_}v$  vimref is the moRef (ex: 'vim.VirtualMachine:vm-42') vimtype is the class name (ex: 'vim.VirtualMachine')
- When a DataObject is encoded, it gains one property: \_vimtype is the class name (ex: 'vim.VirtualMachineQuestionInfo')
- If the dynamicProperty and dynamicType are empty, they are optionally omitted from the results of DataObjects and ManagedObjects

@example "Explode only the object passed in" data = json.dumps(vm, cls=VmomiJSONEncoder)

@example "Explode specific objects"

data = json.dumps(vm, cls=VmomiJSONEncoder, explode=[vm, vm.network[0]])

@example "Explode all virtual machines in a list and their snapshots"

data = json.dumps([vm1, vm2], cls=VmomiJSONEncoder,

explode=[templateOf('VirtualMachine'), templateOf('VirtualMachineSnapshot')])

#### **default**(*obj*)

Implement this method in a subclass such that it returns a serializable object for  $\circ$ , or calls the base implementation (to raise a TypeError).

For example, to support arbitrary iterators, you could implement default like this:

```
def default(self, o):
   try:
        iterable = iter(o)except TypeError:
       pass
   else:
        return list(iterable)
    # Let the base class default method raise the TypeError
   return JSONEncoder.default(self, o)
```
#### **explode**(*obj*)

Determine if the object should be exploded.

- pyVmomi.VmomiSupport.**arrayType** alias of pyVmomi.VmomiSupport.PropertyPath[]
- **class** pyVmomi.VmomiSupport.**binary** Bases: [bytes](https://docs.python.org/3.7/library/stdtypes.html#bytes)
- **class** pyVmomi.VmomiSupport.**byte** Bases: [int](https://docs.python.org/3.7/library/functions.html#int)
- **class** pyVmomi.VmomiSupport.**double** Bases: [float](https://docs.python.org/3.7/library/functions.html#float)
- **class** pyVmomi.VmomiSupport.**long** Bases: [int](https://docs.python.org/3.7/library/functions.html#int)
- **class** pyVmomi.VmomiSupport.**short** Bases: [int](https://docs.python.org/3.7/library/functions.html#int)

pyVmomi.VmomiSupport.**templateOf**(*typestr*) Returns a class template.

# <span id="page-27-0"></span>**8.3 vim.VirtualMachine class**

# **NINE**

# **FONCTIONNALITÉS**

- <span id="page-28-0"></span>• [x] Inventaire automatique des resources
- [x] Historisation des changements au format [Json Patch](http://jsonpatch.com)
- [ ] Push des évènements vers une queue de donnée ou un WebHook

# **TEN**

# **PROVIDERS**

- <span id="page-30-0"></span>• [x] Azure
- [ ] AWS
- $\bullet$  [ ] GCP
- [ ] VMware

# **ELEVEN**

# **INDICES AND TABLES**

- <span id="page-32-0"></span>• genindex
- modindex
- search

# **PYTHON MODULE INDEX**

### <span id="page-34-0"></span>p

pyVim.connect, [17](#page-20-1) pyVmomi.VmomiSupport, [20](#page-23-0)

### **INDEX**

### <span id="page-36-0"></span>A

AddBreakingChangesInfo() (*in module pyVmomi.VmomiSupport*), [20](#page-23-2)

- AddVersionParent() (*in module pyVmomi.VmomiSupport*), [20](#page-23-2)
- Array (*class in pyVmomi.VmomiSupport*), [20](#page-23-2)
- Array (*pyVmomi.VmomiSupport.DataObject attribute*), [20](#page-23-2)
- Array (*pyVmomi.VmomiSupport.ManagedObject attribute*), [22](#page-25-2)
- arrayType (*in module pyVmomi.VmomiSupport*), [23](#page-26-0)

### B

binary (*class in pyVmomi.VmomiSupport*), [23](#page-26-0) byte (*class in pyVmomi.VmomiSupport*), [23](#page-26-0)

# C

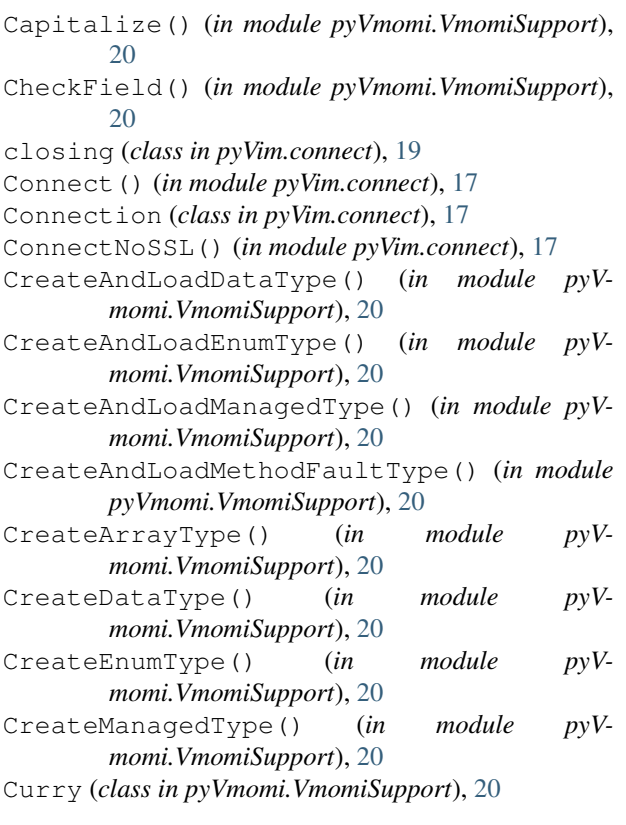

### D

DataObject (*class in pyVmomi.VmomiSupport*), [20](#page-23-2) default() (*pyVmomi.VmomiSupport.VmomiJSONEncoder method*), [23](#page-26-0) Disconnect() (*in module pyVim.connect*), [17](#page-20-2) double (*class in pyVmomi.VmomiSupport*), [23](#page-26-0)

### E

Enum (*class in pyVmomi.VmomiSupport*), [20](#page-23-2) explode() (*pyVmomi.VmomiSupport.VmomiJSONEncoder method*), [23](#page-26-0)

### F

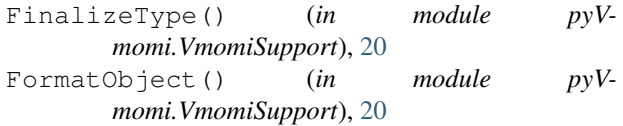

### G

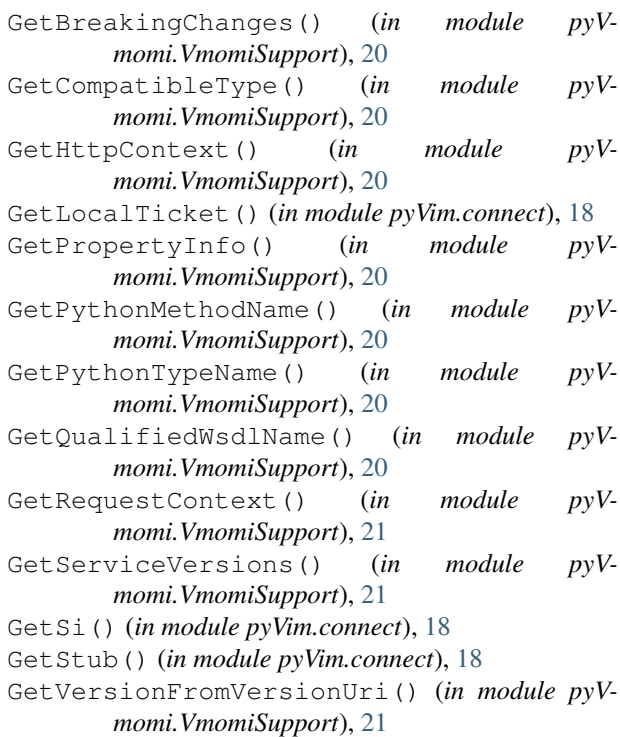

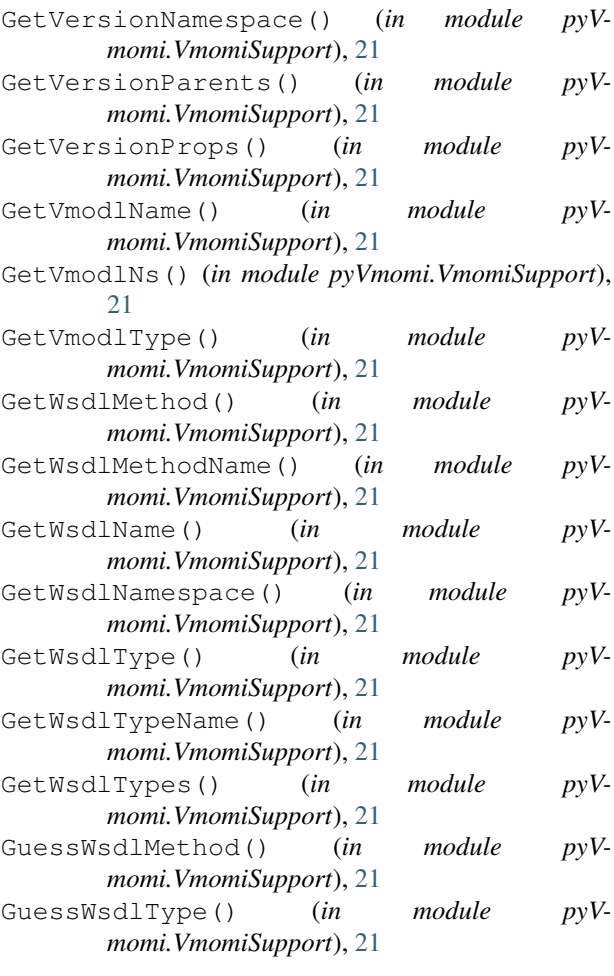

# I

InverseMap() (*in module pyVmomi.VmomiSupport*), [21](#page-24-0)

### L

LazyModule (*class in pyVmomi.VmomiSupport*), [21](#page-24-0) LazyObject (*class in pyVmomi.VmomiSupport*), [21](#page-24-0) LazyType (*class in pyVmomi.VmomiSupport*), [21](#page-24-0) Link (*class in pyVmomi.VmomiSupport*), [21](#page-24-0) LinkResolver (*class in pyVmomi.VmomiSupport*), [21](#page-24-0) LoadDataType() (*in module momi.VmomiSupport*), [22](#page-25-2) LoadEnumType() (*in module pyVmomi.VmomiSupport*), [22](#page-25-2) LoadManagedType() (*in module pyVmomi.VmomiSupport*), [22](#page-25-2) localSslFixup() (*in module pyVim.connect*), [19](#page-22-0) long (*class in pyVmomi.VmomiSupport*), [23](#page-26-0)

# M

makeCertHokTokenLoginMethod() (*pyVim.connect.VimSessionOrientedStub static method*), [19](#page-22-0)

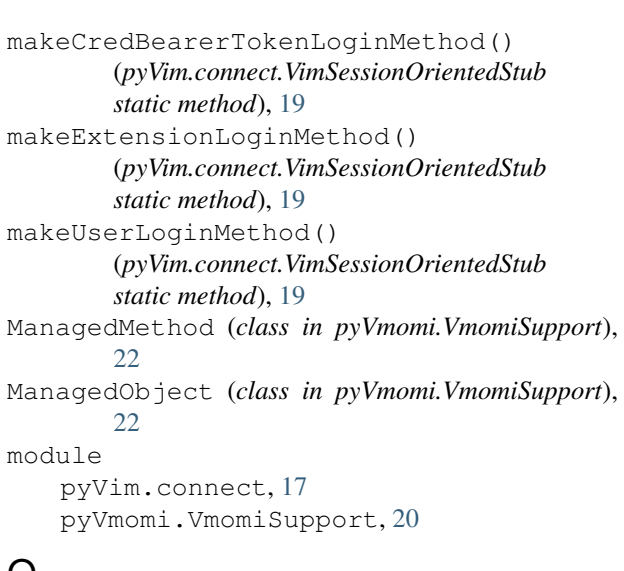

### O

Object (*class in pyVmomi.VmomiSupport*), [22](#page-25-2) OpenPathWithStub() (*in module pyVim.connect*), [18](#page-21-0) OpenUrlWithBasicAuth() (*in module pyVim.connect*), [18](#page-21-0)

### P

PropertyPath (*class in pyVmomi.VmomiSupport*), [22](#page-25-2) pyVim.connect module, [17](#page-20-2) pyVmomi.VmomiSupport module, [20](#page-23-2)

### R

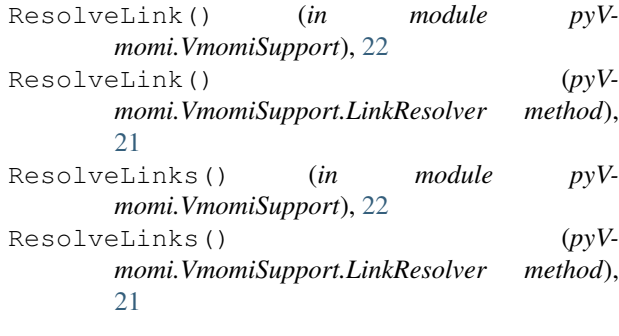

### S

```
SESSION_EXCEPTIONS
        (pyVim.connect.VimSessionOrientedStub
        attribute), 19
SetAttr() (in module pyVmomi.VmomiSupport), 22
setdefault() (pyVmomi.VmomiSupport.StringDict
        method), 22
SetSi() (in module pyVim.connect), 18
short (class in pyVmomi.VmomiSupport), 23
SmartConnect() (in module pyVim.connect), 18
SmartConnection (class in pyVim.connect), 19
```
SmartConnectNoSSL() (*in module pyVim.connect*), [18](#page-21-0)

SmartStubAdapter() (*in module pyVim.connect*), [19](#page-22-0)

StringDict (*class in pyVmomi.VmomiSupport*), [22](#page-25-2)

# T

templateOf() (*in module pyVmomi.VmomiSupport*), [23](#page-26-0) Type() (*in module pyVmomi.VmomiSupport*), [22](#page-25-2) TypeDefExists() (*in module pyVmomi.VmomiSupport*), [22](#page-25-2)

# $\cup$

UncallableManagedMethod (*class in pyVmomi.VmomiSupport*), [22](#page-25-2) Uncapitalize() (*in module pyVmomi.VmomiSupport*), [22](#page-25-2) UncapitalizeVmodlName() (*in module pyVmomi.VmomiSupport*), [22](#page-25-2) UnknownWsdlTypeError, [22](#page-25-2) update() (*pyVmomi.VmomiSupport.StringDict method*), [22](#page-25-2)

URI (*class in pyVmomi.VmomiSupport*), [22](#page-25-2)

# V

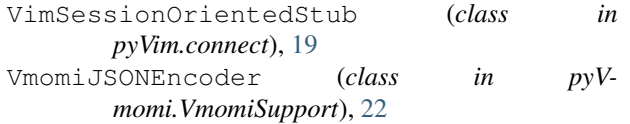